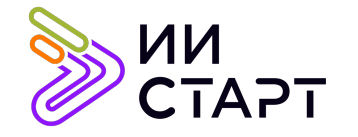

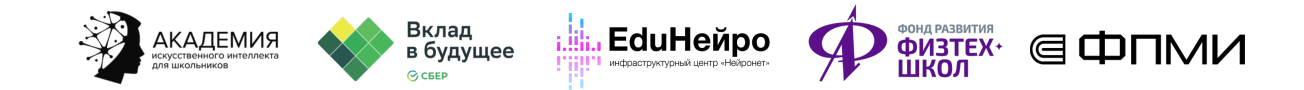

## ТЕХНОЛОГИЧЕСКАЯ КАРТА ЗАНЯТИЯ

**Тема занятия:** Градиентный спуск на языке Python

Аннотация к занятию: на данном занятии обучающиеся познакомятся с алгоритмом градиентного спуска для функции одной переменной на языке Python. Визуализируют работу алгоритма и поговорят про выбор критерия остановки алгоритма.

Цель занятия: сформировать у обучающихся представление об алгоритме градиентного спуска для функции одной переменной на языке Python.

## Задачи занятия:

- познакомить обучающихся с алгоритмом градиентного спуска для функции одной переменной на языке Python;
- визуализировать работу алгоритма градиентного спуска;
- рассмотреть критерий остановки алгоритма;
- применить полученные знания на практике.

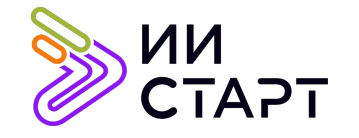

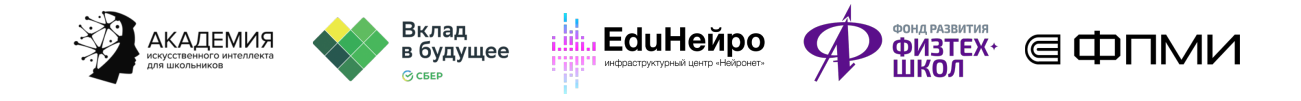

## Ход занятия

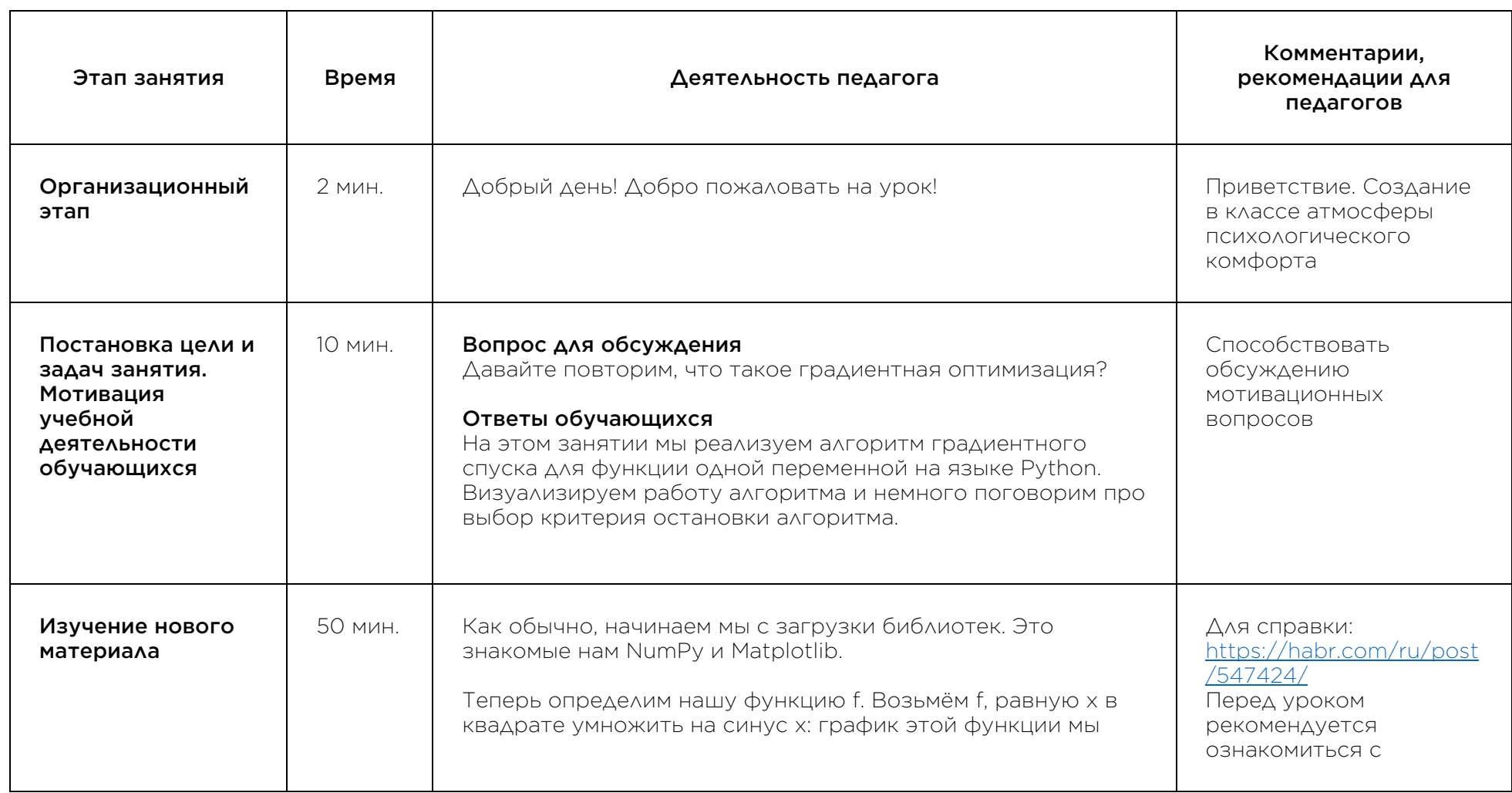

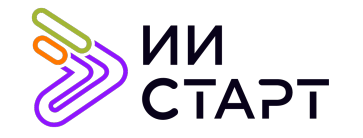

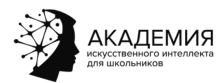

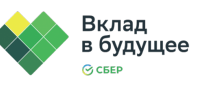

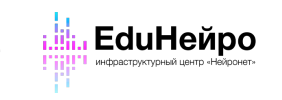

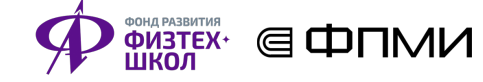

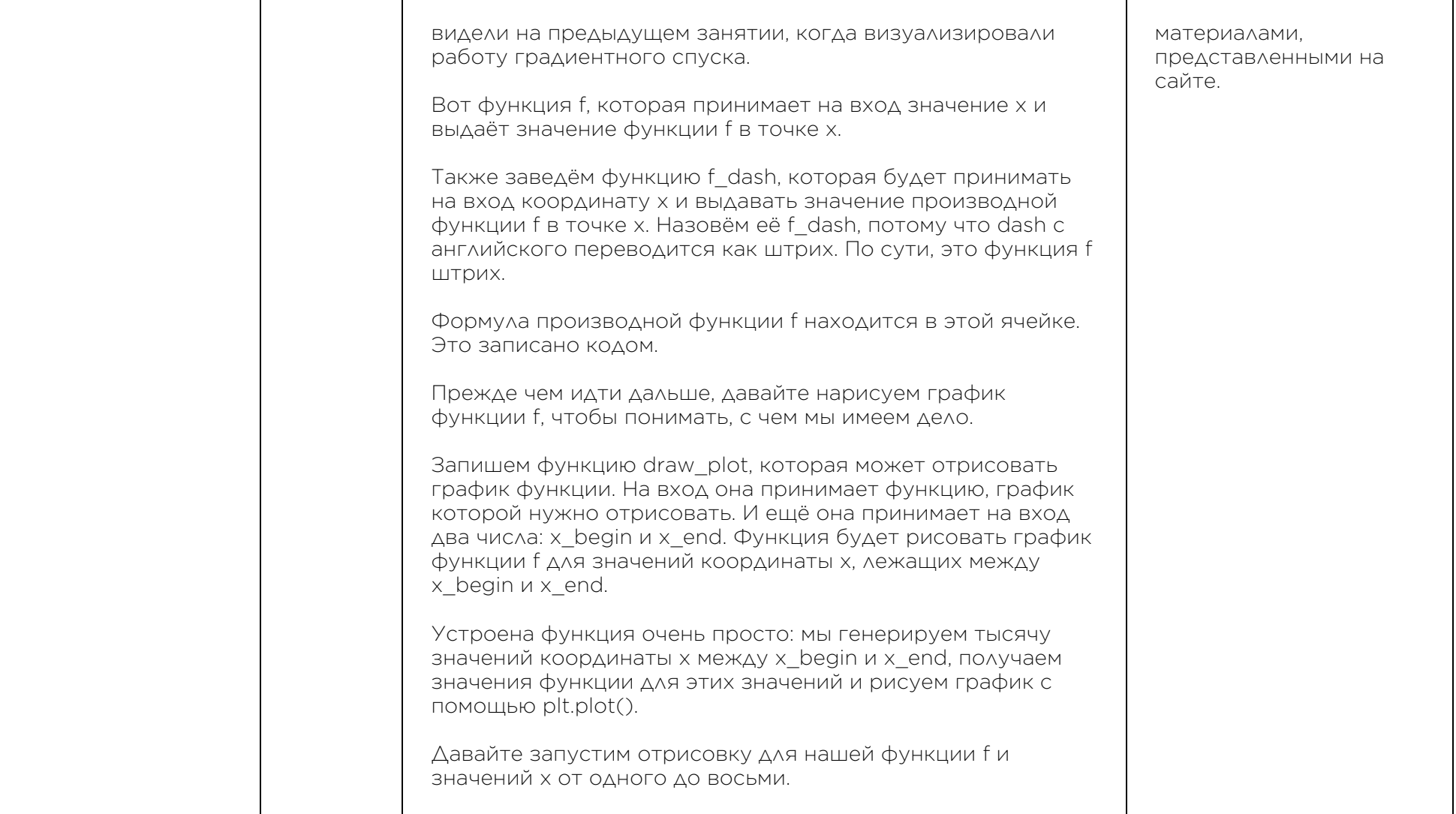

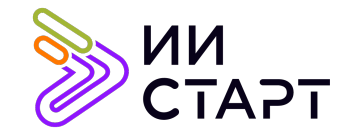

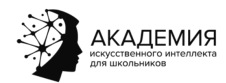

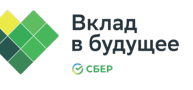

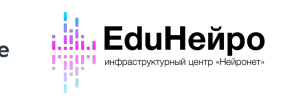

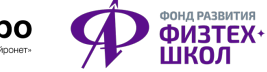

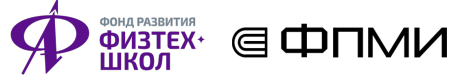

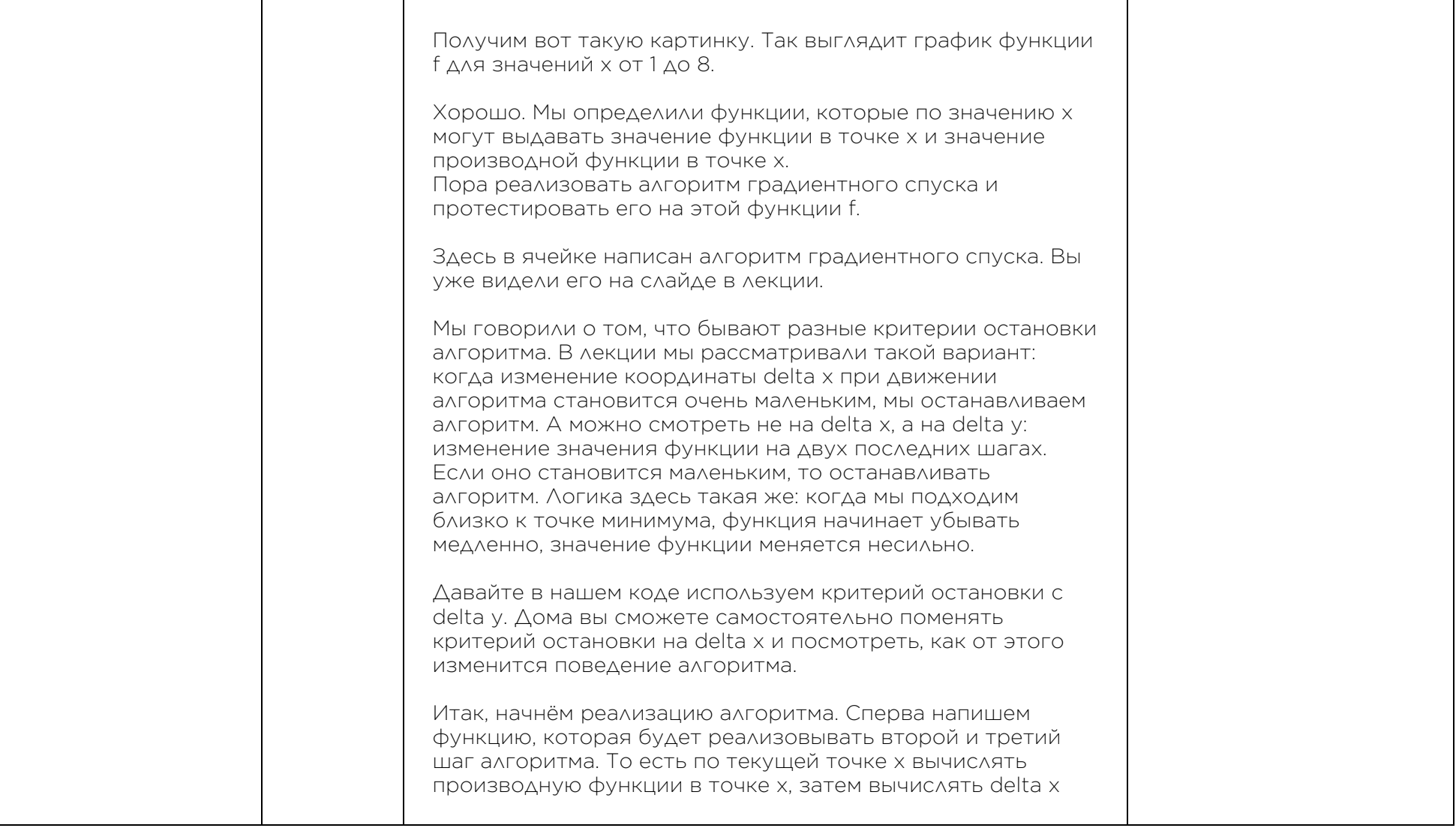

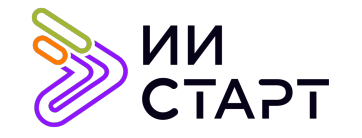

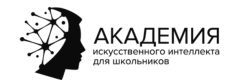

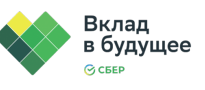

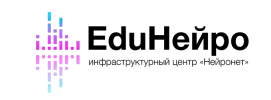

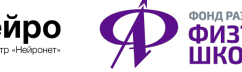

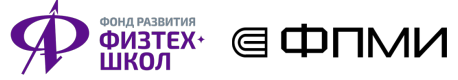

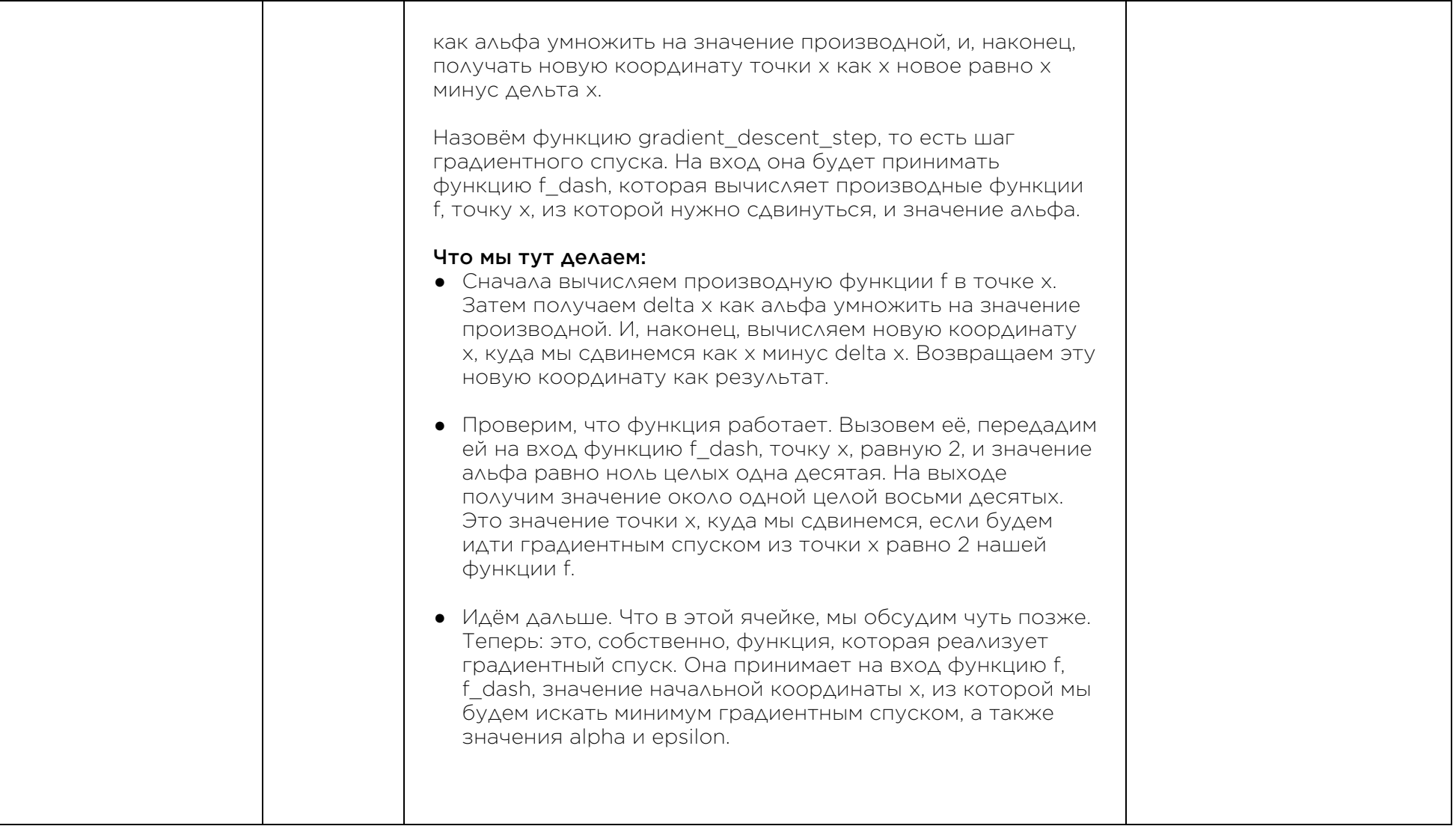

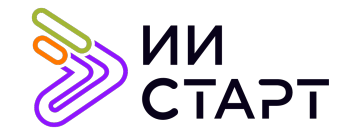

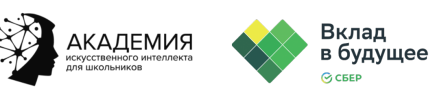

**i.** EduHейро

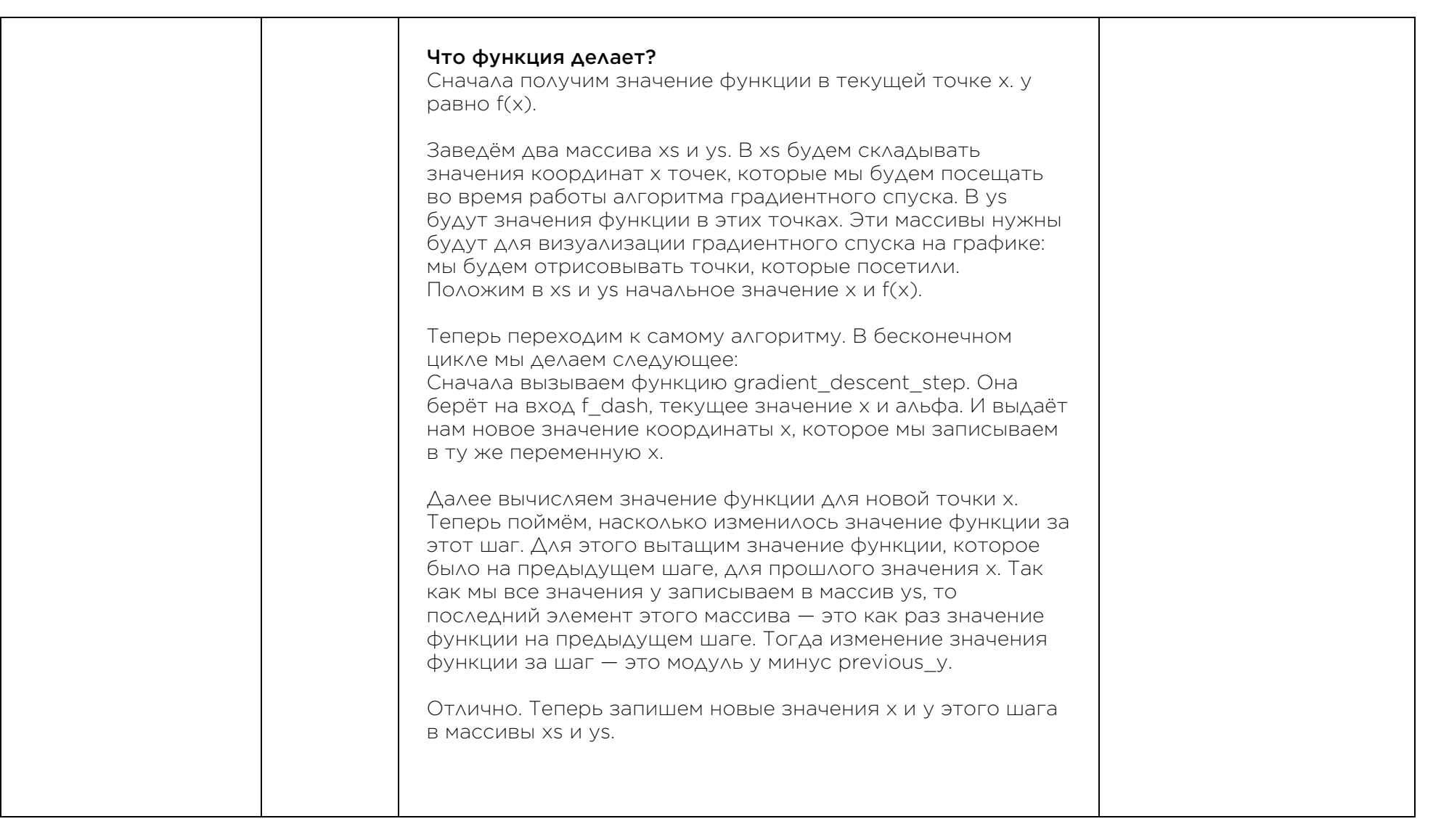

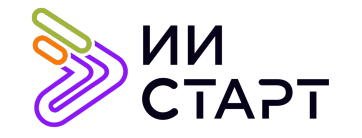

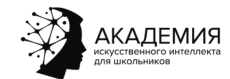

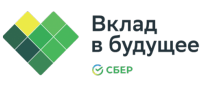

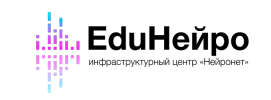

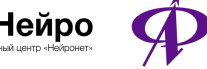

┯

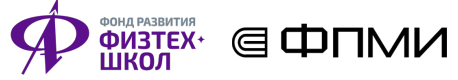

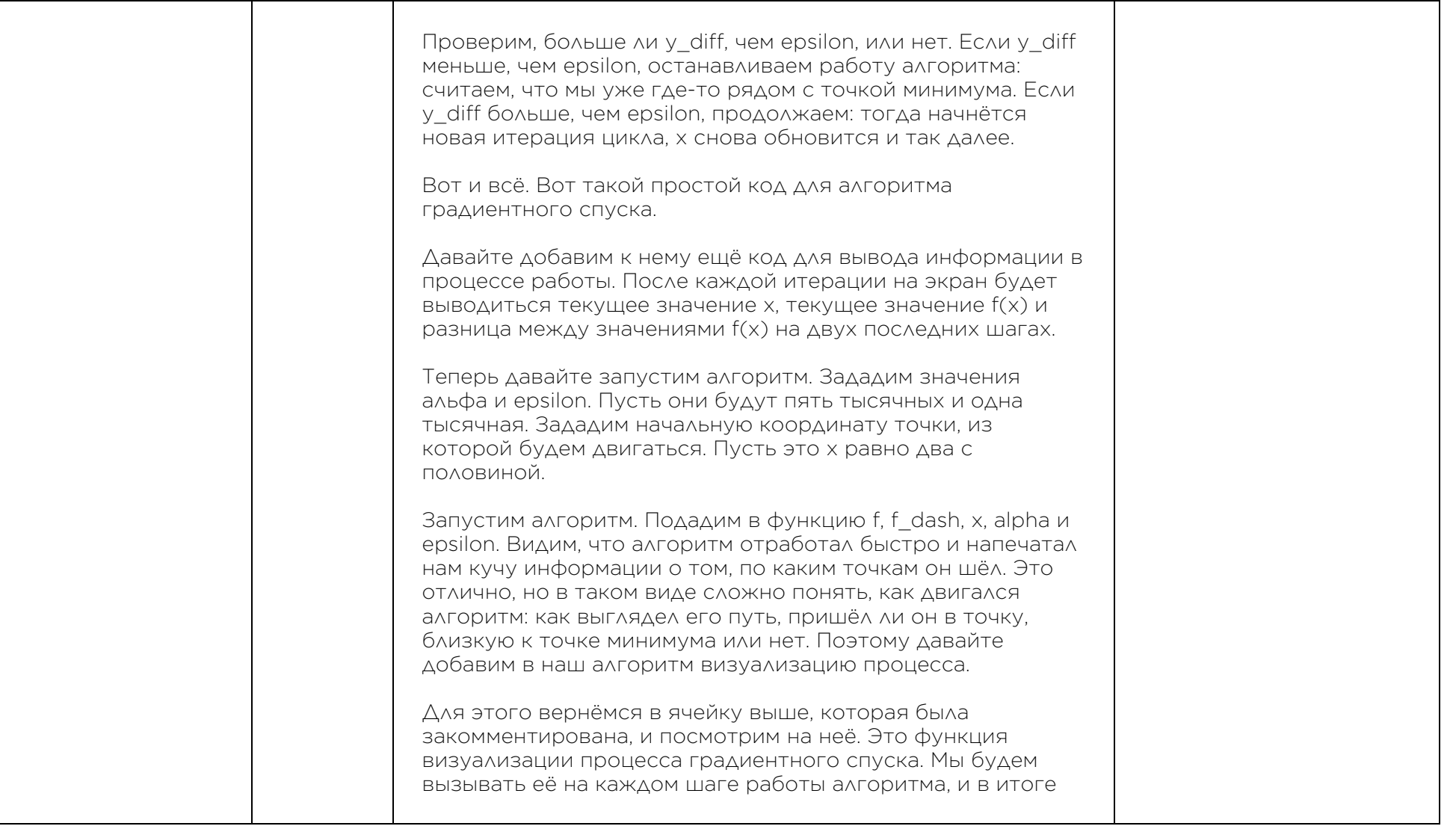

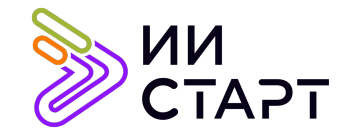

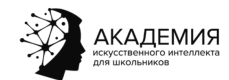

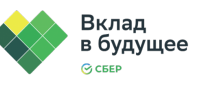

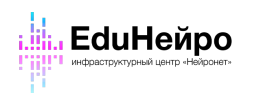

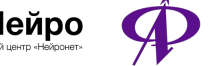

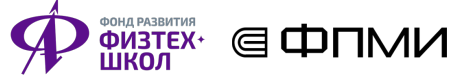

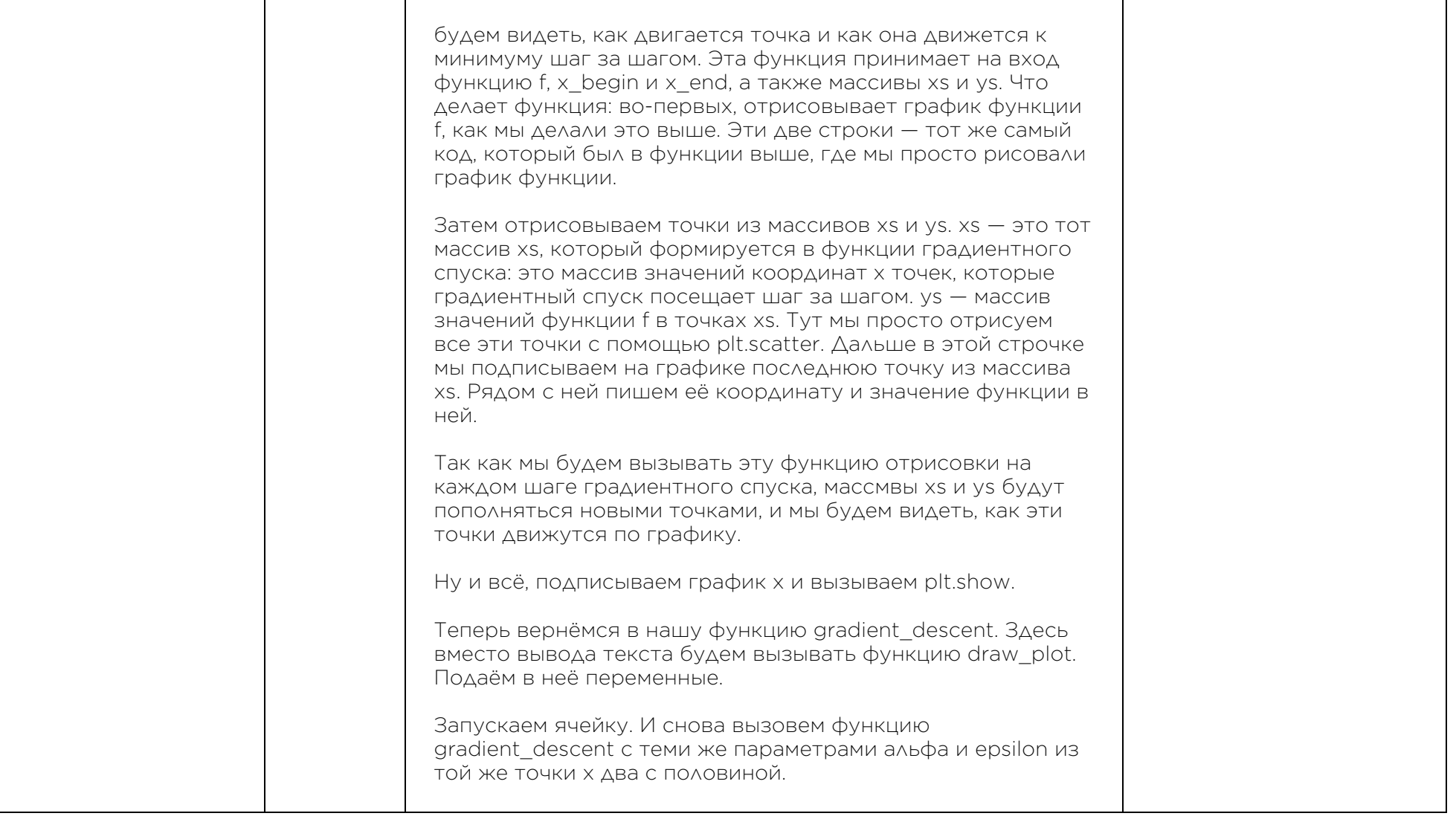

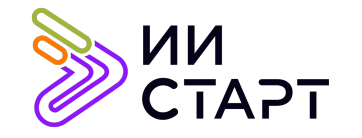

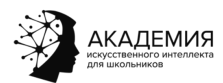

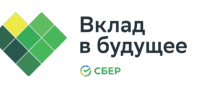

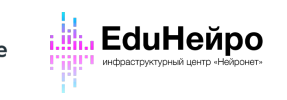

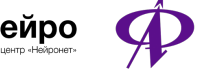

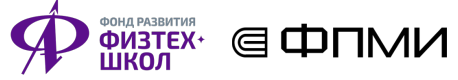

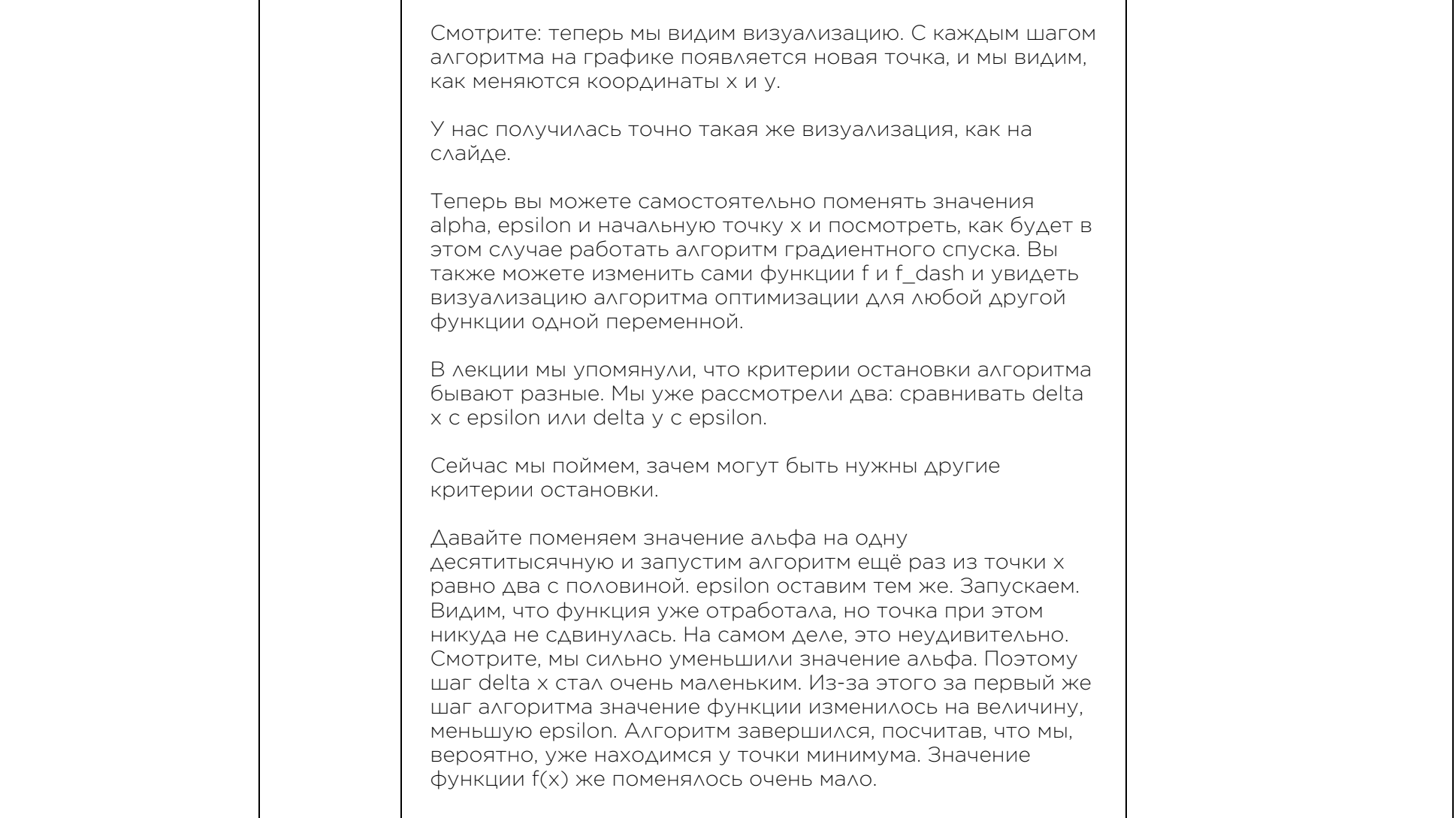

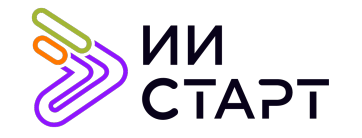

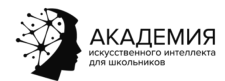

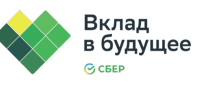

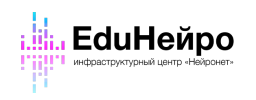

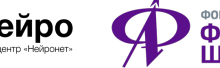

┯

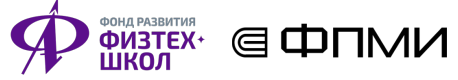

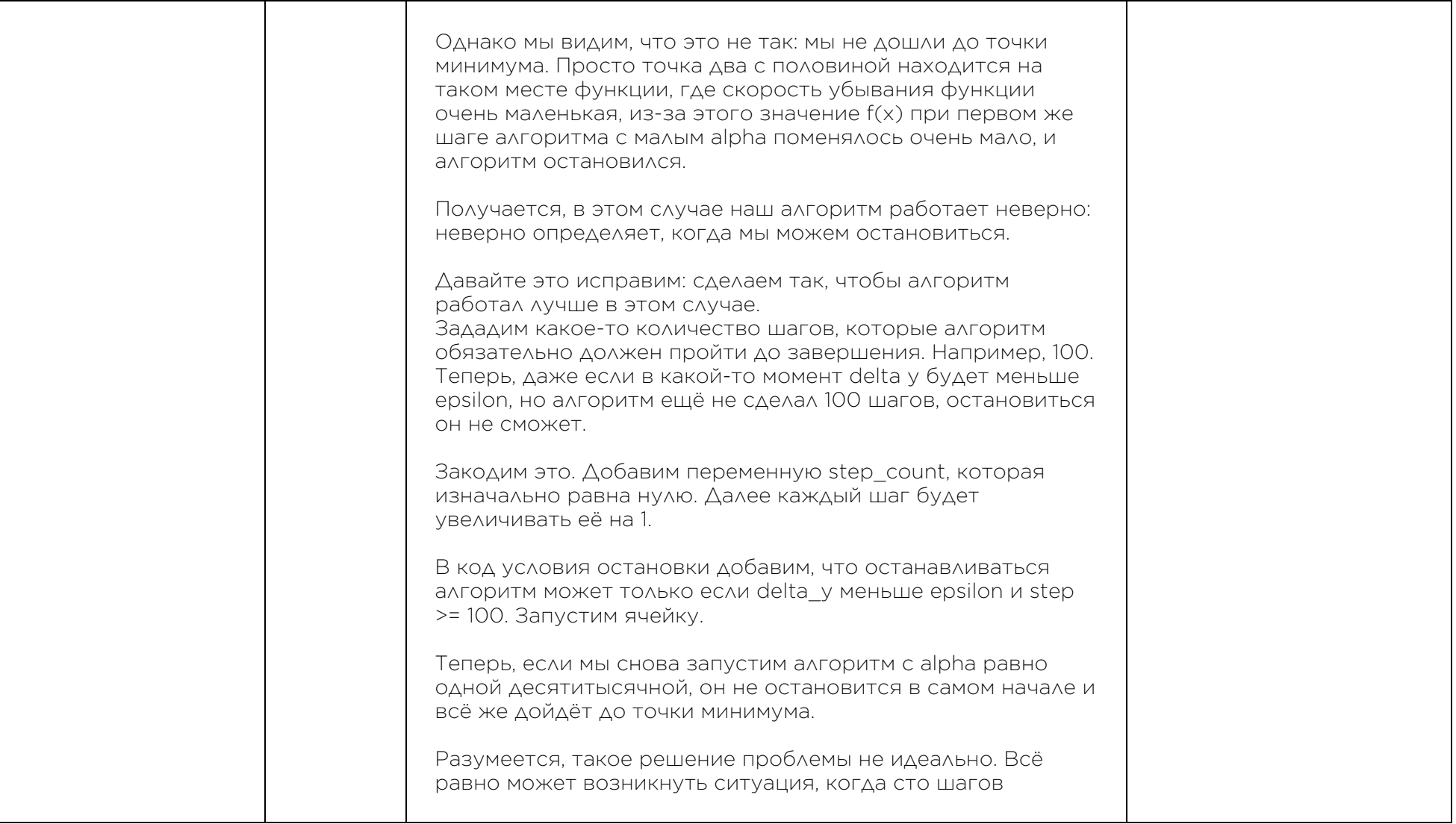

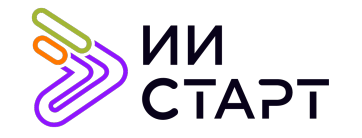

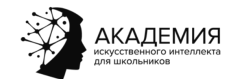

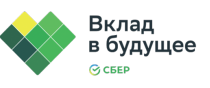

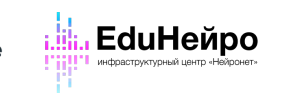

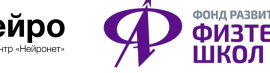

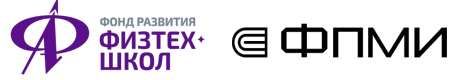

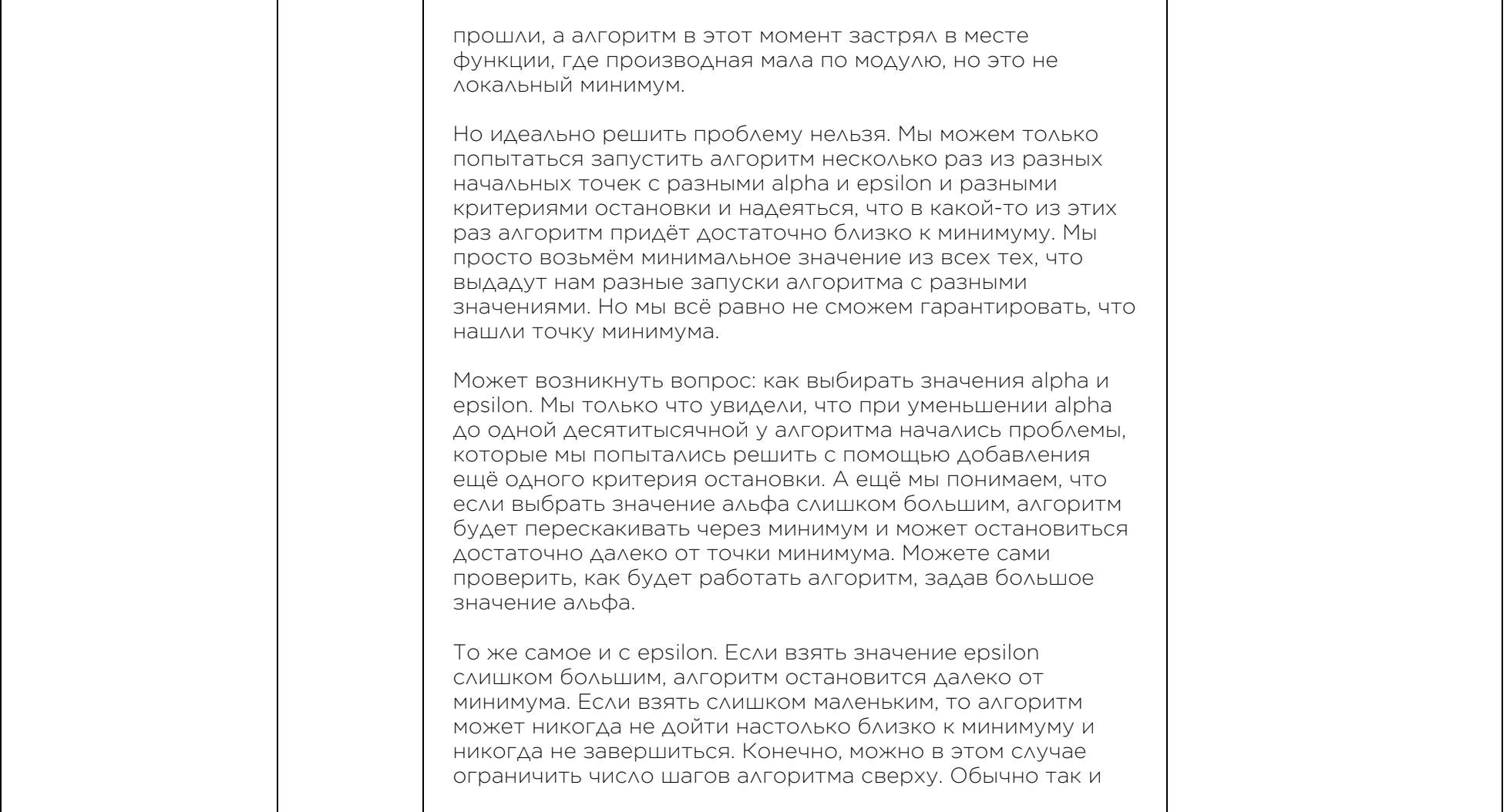

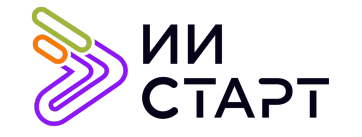

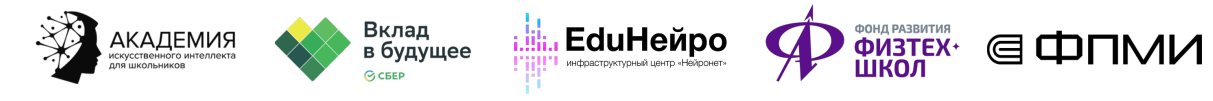

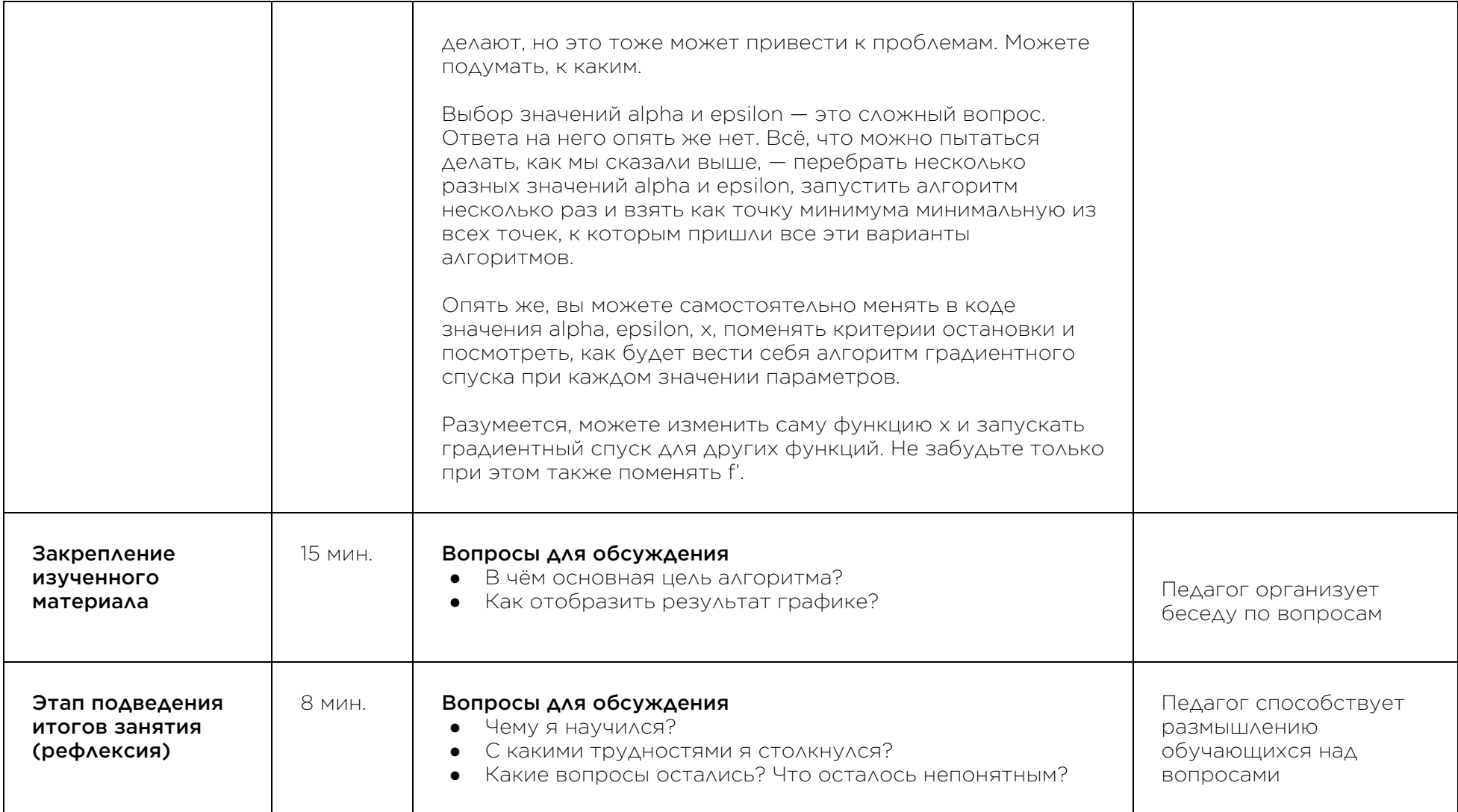

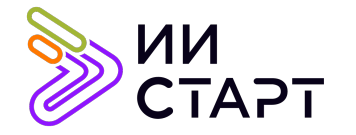

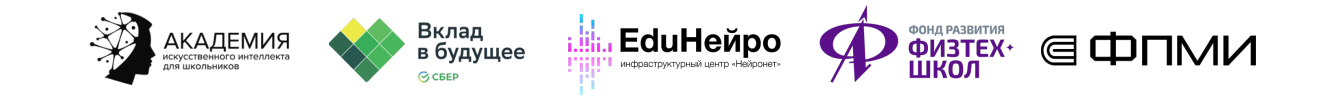

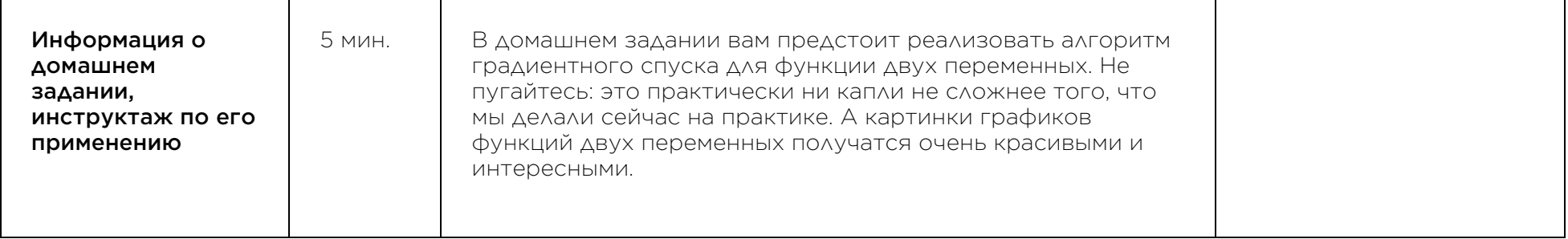

## Рекомендуемые ресурсы для дополнительного изучения:

- 1. Градиент. [Электронный ресурс] Режим доступа: https://ru.abcdef.wiki/wiki/Gradient
- 2. Обзор градиентных методов в задачах математической оптимизации. [Электронный ресурс] Режим доступа: https://habr.com/ru/post/413853/
- 3. Градиентный спуск в Python. [Электронный ресурс] Режим доступа: https://habr.com/ru/post/547424/